*Tokyo Denki University Press* 

## 【正誤表】

- 書 名:学生のための詳解Visual Basic
- 版 数:第1版2刷

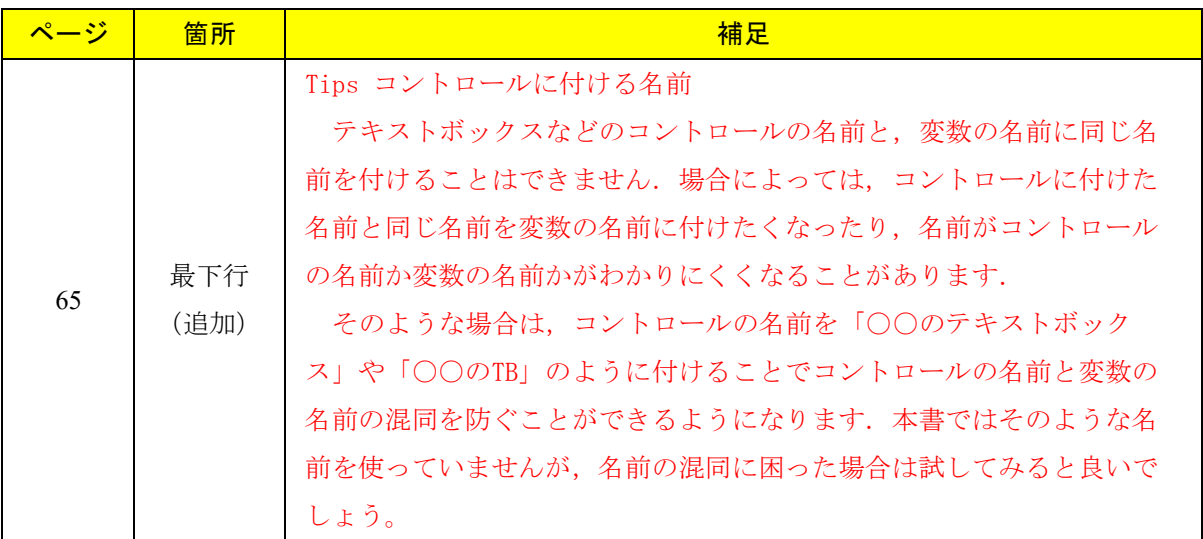

2023年7月現在